# **SRP\_HashTable Get**

Get the value paired with a given key in an SRP Hash Table.

## Syntax

```
Value = SRP_HashTable("Get", Handle, Key)
```
#### Returns

The value at the given key, "" otherwise.

### **Parameters**

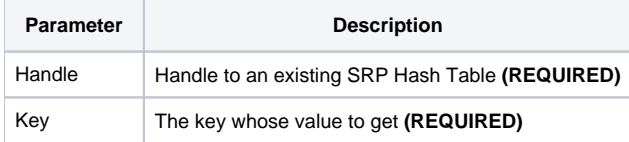

### Remarks

The Get service returns the value paired to the given key. If the hash table doesn't recognize the key, "" is returned. However, it is possible to have an empty value paired with a key. You can determine that "" is the result of a missing key using the [Contains](https://wiki.srpcs.com/display/SRPUtilities/SRP_HashTable+Contains) service.

### Examples

```
// Create a case-insensitive hash table
Handle = SRP_HashTable("Create")
// Add some entries
SRP_HashTable("Set", Handle, "Amazon", "http://www.amazon.com")
SRP_HashTable("Set", Handle, "Google", "http://www.google.com")
SRP_HashTable("Set", Handle, "Revelation", "http://www.revelation.com")
SRP_HashTable("Set", Handle, "SRP", "http://www.srpcs.com")
SRP_HashTable("Set", Handle, "Yahoo", "http://www.yahoo.com")
SRP_HashTable("Set", Handle, "Empty", "")
// This will return "http://www.srpcs.com"
Value = SRP_HashTable("Get", Handle, "SRP")
// This will return "" because the key does not exist (Exists will be 0)
Value = SRP_HashTable("Get", Handle, "Foo")
Exists = SRP_HashTable("Contains", Handle, "Foo")
// This will return "" because that is the value we stored (Exists will be 1)
Value = SRP_HashTable("Get", Handle, "Empty")
Exists = SRP_HashTable("Contains", Handle, "Empty")
// Clean up
SRP_HashTable("Release", Handle)
```